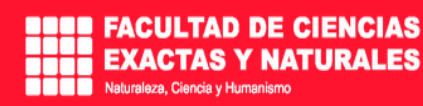

### Presentación del aula virtual

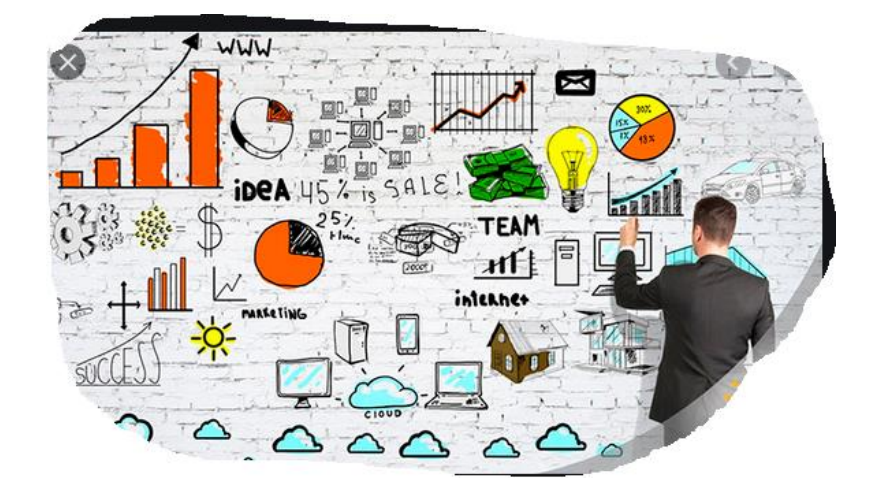

En este comienzo de semestre les deseamos desde la carrera y la FCEN, *UNA CORDIAL*  **BIENVENIDA** en este inicio de la formación desde la virtualidad, una habilidad y competencia que podrá también mejorar su perfil profesional.

Debajo encontrarán el **[Foro de novedades del docente](http://moodle.fcen.uncu.edu.ar/moodle/mod/forum/view.php?id=407)**, allí se colocarán los comunicados importantes durante esta formación, y el programa de la materia donde se detalla cómo se trabajará durante la cursada.

Si bien pueden ingresar al aula en los horarios que les sean más cómodos, los docentes estaremos online en los horarios de cursada presencial de las clases teóricas.

Pueden comunicarse con nosotros por medio de los mensajes internos de la plataforma. Para ello, deben ingresar al listado de participantes de la materia, buscar al docente a quien deseen escribirle y cliquear sobre su nombre, allí se mostrará el perfil del docente con su foto, una breve presentación y la opción para enviar mensaje privado.

También contaran en esta misma aula con el **Foro del Alumnxs** con el fin de que todas las respuestas queden registradas para que los demás compañeres lo vean en cualquier momento.

También contaran con un **chat del aula**, donde el docente avisara el día y hora, servirá de manera de horas de consulta complementando a las **video llamadas por Meet, Zoom,**

En el video se explicara brevemente la modalidad de cursado y de evaluación del presente curso, que pretende adaptarse a la modalidad taller. Como respaldo en el programa de la materia adjunto encontraran los mismos datos.

Con mi mayor consideración.

**Jorge Torres** Profesor a cargo jtorres@fcen.uncu.edu.ar

**Florencia Tarabelli** Jefe de trabajos prácticos mtarabelli@uncu.edu.ar

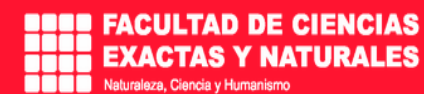

#### *INTRODUCCION A LA MATERIA*

**Cuando se habla de formulación y evaluación de proyectos, hace relación a una serie de conceptos e ideas, es el trabajo necesario para llevar a cabo una idea, plan o tarea, requiere de disciplina, esfuerzo y dedicación, para que aquella idea llegue a buen término. Proyecto es una respuesta que busca solucionar un problema y/o necesidad, o la forma para aprovechar una oportunidad de negocios. Esto puede ser: Lanzar un producto nuevos, proveer un servicios, etc.**

**Un proyecto se prepara, compilando ideas y catalogando los posibles factores que puedan darse en un momento dado al realizar cualquier proyecto. Este se prepara con los datos o la información ya definido y las ideas esperando su ejecución.**

**Cualquiera que sea la idea que se pretenda implantar, la metodología o la tecnología por aplicar conduce a la búsqueda de propuestas coherentes destinadas a resolver las mismas.**

**El progreso del proyecto radica en dar la mejor solución al problema o necesidad que se plantea. La optimización de la solución es la idea central que se percibe al realizar el proyecto, se inicia ante de preparar y evaluar el proyecto, al identificar un problema que se va a solucionar con el proyecto o una oportunidad de negocios**

#### o [FORO DE NOVEDADES DEL DOCENTE](http://moodle.fcen.uncu.edu.ar/moodle/mod/forum/view.php?id=2579)

Avisos y novedades generales dados desde el docente. No se responde.

#### o [Foro de consultas y dudas del ALUMNXS](http://moodle.fcen.uncu.edu.ar/moodle/mod/forum/view.php?id=3707)

Podran consultar sobre lo relacionado a la materia y informar temas que influyen en el cursado de la misma.

#### o [FORO DE PROPUESTAS ,COMENTARIOS Y NOVEDADES QUE QUIERAN](http://moodle.fcen.uncu.edu.ar/moodle/mod/forum/view.php?id=3708)  [HACER LOS ALUMNES.](http://moodle.fcen.uncu.edu.ar/moodle/mod/forum/view.php?id=3708)

Aquí podran subir propuestas,comentarios,novedades de los diferentes temas,ejemplo: algún articulo periodistico de algun medio, de alguna pagina web, video ,ect.

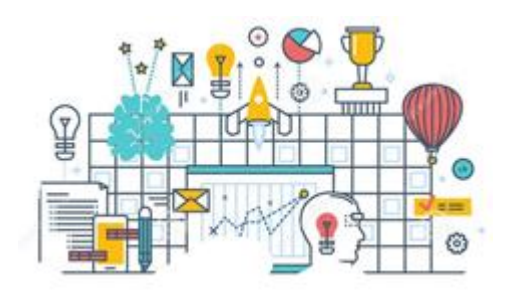

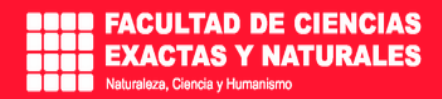

o [Chat de consulta sincrónica puesta por el docente.](http://moodle.fcen.uncu.edu.ar/moodle/mod/chat/view.php?id=3709)

La fecha y hora será puesta solo por el docente.

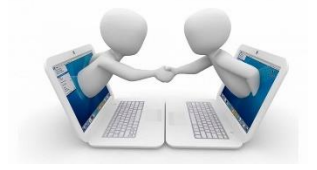

o [Programa FyEP -](http://moodle.fcen.uncu.edu.ar/moodle/mod/resource/view.php?id=3710) Covid19 [Archivo](http://moodle.fcen.uncu.edu.ar/moodle/mod/resource/view.php?id=3710) 195.6KB documento PDF Subido 1/03/2021 16:59

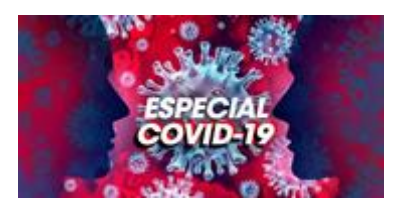

#### o [GLOSARIO COLABORATIVO](http://moodle.fcen.uncu.edu.ar/moodle/mod/glossary/view.php?id=3711)

La propuesta es que durante el cursado vayamos entre todxs aportando como **ACTIVIDAD OBLIGATORIA.** Por lo menos debería haber no menos de dos aportes por alumnxs.

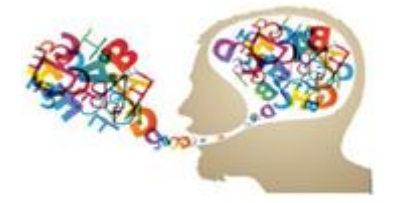

#### o [CARPETA DE MATERIAL GENERAL](http://moodle.fcen.uncu.edu.ar/moodle/mod/folder/view.php?id=3712)

El material solo es un complemento de aquellos que los cursantes consigan mediante su investigación en distintas fuentes que serán guiadas por el docente.

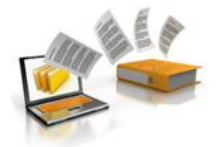

o [1º actividad: Nos presentamos entre los compañerxs.](http://moodle.fcen.uncu.edu.ar/moodle/mod/forum/view.php?id=3713) [Foro](http://moodle.fcen.uncu.edu.ar/moodle/mod/forum/view.php?id=3713)

El objetivo es conocernos entre todos para poder luego formar grupos colaborativos, de trabajo...

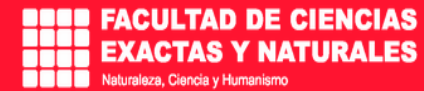

Anotar los siguientes datos: Nombre y apellido, orientacion de la escuela secundaria, algun otro cursado o carrera, celular, e-mail, inquietudes y expectativas del curso, trabajo si lo tiene o tuvo. Tambien importante horas y días que tendrian clases sincronicas en las demas materias de manera de coordinar alguna actividad como los webinarios que puedan salir durente el periodo del cursado.

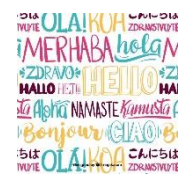

### **[UNIDAD 1: Preparación y Formulación de Proyectos.](http://moodle.fcen.uncu.edu.ar/moodle/course/view.php?id=89#section-1)**

Atributos del proyecto. Ciclo de vida del proyecto. Tipos de Proyecto. Beneficios de la administración de proyectos. Estructuras organizacionales para la gestión de proyectos. Los clientes del proyecto. Identificación de un proyecto. Selección de un proyecto. Cédula del proyecto. Elaboración de una propuesta de proyecto.

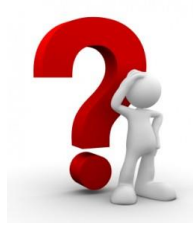

**[Trabajando la unidad 1](http://moodle.fcen.uncu.edu.ar/moodle/course/view.php?id=89#section-2)**

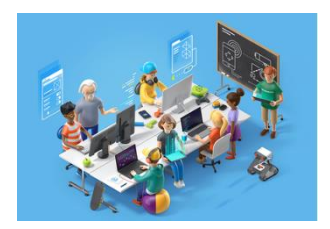